## SAP ABAP table STRDETAILALV {ALV Output Structure for Detailed Information About a Record}

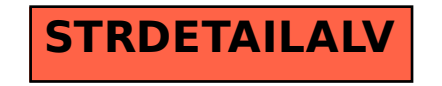